#### **Course Programme**

Info: www.bmg.eur.nl/erasmus observatory on health law

#### **Registration:**

Please, fill in the application form on www.bmg.eur.nl/erasmus observatory on health law

#### **International Participants: Visa Information**

We recommend that international participants apply at least 3 months before the Summer school starts. It is the participant's responsibility to apply for a visa at the Dutch Embassy or Consulate in their home country. Please take into consideration that application procedures differ form country to country, and that you may need to schedule an interview appointment in advance.

### Tuition (two weeks): € 1.500,-

Tuition (one week):  $\epsilon$  750,-

\* including reading materials.

#### **Housing**

The Erasmus University contracts with nearby hotels to accommodate students during the Summer school programme in Rotterdam. During the course, students can have access to university library facilities. There is an entrance to the Rotterdam subway nearby.

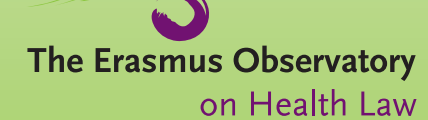

ization: Jacques pureau

granscne

wormgeving

. Ma

The Erasmus Observatory on Health Law

P.O. Box 1738 | 3000 DR Rotterdam Room J6-05

Phone: +31 10 408 18 67 E-mail: koopmans@bmg.eur.nl (Coordinator) denexter@bmg.eur.nl (Course-Director) Internet: www.bmg.eur.nl/ erasmus observatory on health law

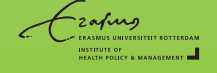

stitute of Health Policy & Management of the Erasmus

**Erasmus Observatory on** Health Law is part of the

University Rotterdam

The Erasmus Observatory on Health Law

## **Summer school** on Health law and ethics **28 June - 7 July 2017**

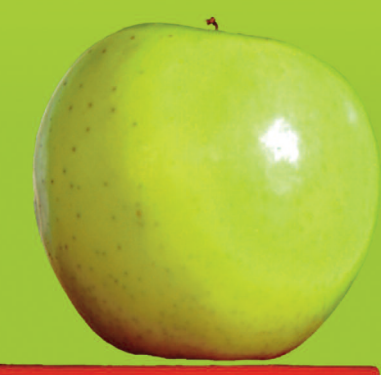

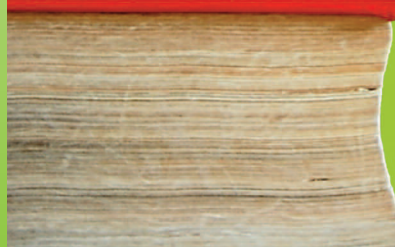

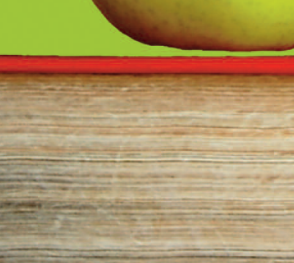

# **Summer school on Health law and ethics** 28 June - 7 July 2017

The Erasmus Observatory on Health Law / Institute of **Health Policy & Management (Erasmus University Rotterdam) announces the annual Summer school** programme on Health law, providing health professionals and practitioners, with an opportunity for intensive training in various aspects of health law and ethics over a two-weeks period, while absorbing the sights, sounds and culture unique to Rotterdam and the Netherlands. The Summer school offers a custom-developed course taught by leading academics in their field.

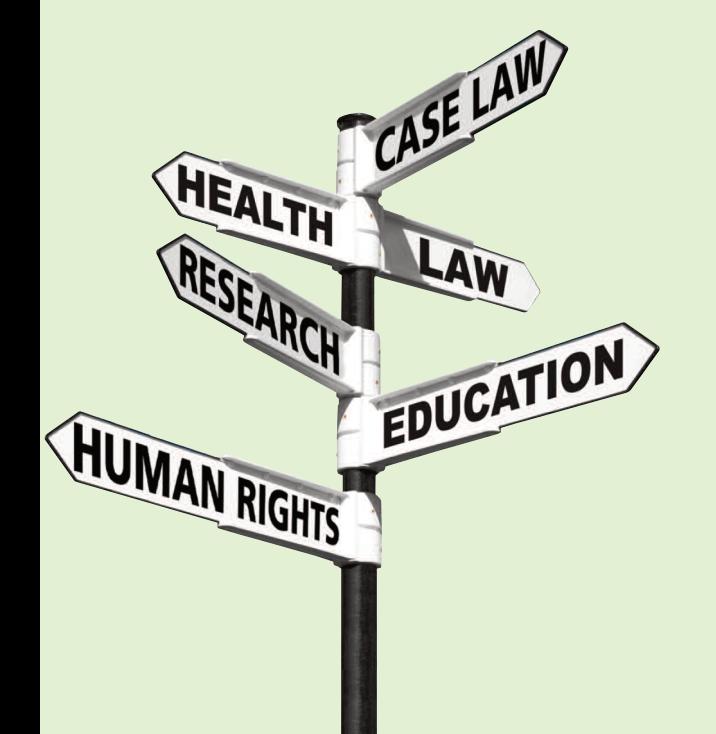

The course is designed to enhance the preparation of health professionals confronted with legal and ethical issues. The course focuses on both theoretical and practical aspects of health law and ethics.

A Certificate of Attendance will be presented to participants who wish to take the course for academic credit.

#### **Course Description**

The actual course schedule and offerings are subject to change. Please check the Observatory's website for the latest information.

#### **Human Rights and Health**

Introduces students to the substance and theory of human rights law in health care. Exploring the linkage between human rights, health care (policy), and international law, the course examines the right to health vis-à-vis other human rights, as framed by international treaties and covenants The course considers case studies and issues, focusing on the triangular relationship in health care (patientdoctor-purchaser).

#### **Sexual and Reproductive Health**

This course focuses on international norms and case law on human reproduction, critiqued from numerous points of view. We will spend considerable time on contraception and abortion. We will review the history of the ability to control reproduction and attempts to regulate it in Europe and abroad. Legal issues presented by new technologies including cloning, surrogacy, in vitro fertilisation, and genetic engineering will also be examined

#### **Public Health**

Provides an overview of basic public health principles and the governing law. The course examines the legal basis for public health regulation and explores the tensions among public health activities, civil liberties, property rights, and other significant interests. The course also examines current policy issues, including immunisation, bioterrorism, forced medical treatment, disease reporting and surveillance, infectious disease control, and tobacco regulation.

#### **Bioethics and the Law**

Students explore issues arising from advances in biological science and technology as they impact on the legal rights and responsibilities of patients, health providers, and government policy makers. Issues explored range from legal and ethical dilemmas in the treatment of individuals to broader societal issues dealing with the allocation of health care resources.

#### **Essential medicines**

Essential medicines are those that satisfy the priority health care needs of the population. This module explains the WHO essential medicines concept and how it will be used to promote universal access and patient-centered health care for all. Furthermore. how the essential medicines programme and pharmaceutical policy can support the achievement of the health-related Millenium Development Goals by assisting governments to ensure equitable access to effective medicines of assured quality.